# **EXAS**<br>**WINSTRUMENTS**

# **TMS34010 Assembly Language Tools Reference Card**

### **Phone Numbers**

**TI Customer Response Center (CRC)** Hotline: (800) 232-3200 **Graphics Hotline: (713) 274-2340** 

### **Assembler Directives**

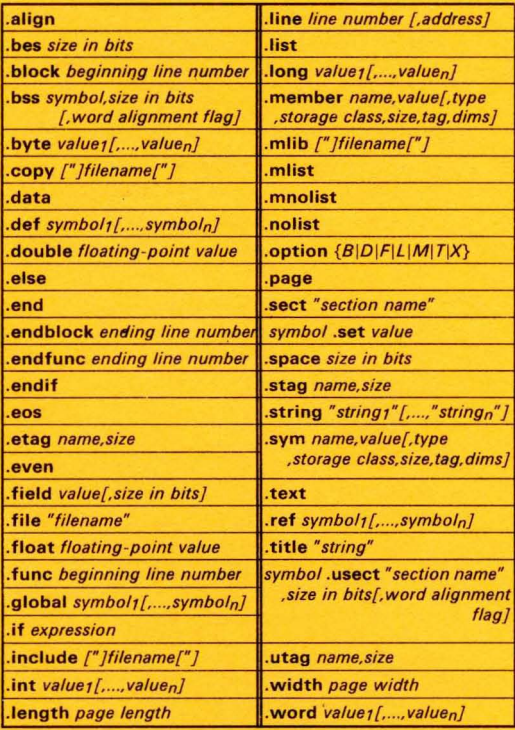

# **Sample MEMORY and SECTIONS Linker Directives**

**MEMORY** 

```
Oh, l = 01FFFFOh
      display : o =: o = OD00000000h, 1 = O3FFFF0h<br>: o = OFFE00000h, 1 = O1FFFF0hcode
      space
SECTIONS
       powers ALIGN(32)
                                            \overline{\mathbf{3}}> code
                                     \pm\{.data
                                     ÷
                                        \{3
                                                > code
                                                 \rightarrownewvars
                                     ×
                                        \mathbf{f}space
                                        \mathbf{f}\overline{\mathcal{X}}.bss
                                                    space
\overline{\mathbf{3}}
```
## **Invoking the Assembler**

gspa input file [object file [listing file]][-options]

#### **Options:**

- -b makes blanks significant.
- -c makes case insignificant.
- -h allows alternate hex format.
- -i pathname specifies a directory where the assembler can find files named by the .copy, .include, or .mlib directives.
- (lowercase "L") produces a listing file.  $\overline{1}$
- suppresses the banner and all progress information. -a
- puts all defined symbols in the object file's symbol table.  $-\mathbf{e}$
- -x produces a cross-reference listing of symbols.

## **Invoking the Linker**

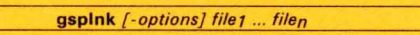

#### **Options:**

- -a produces an absolute, executable module.
- -ar produces a relocatable, executable object module.
- -c uses ROM autoinitialization model (for C code).
- -cr uses RAM autoinitialization model (for C code).
- -e global symbol
	- defines the primary entry point for the output module.
- -f 16-bit fill value
- sets the default fill value for holes within output sections. -h makes all global symbols static.
- -i pathname

specifies a directory where the linker can find object libraries named with -I.

- $-l$  libname
	- names an object library file as linker input.
- -m map file name
- produces an output map listing. -o output file name
	- names the executable output module (the default filename is  $a.out$ )
- -q requests a quiet run (suppress the banner)
- retains relocation entries in the output module.
- -s strips symbol table information and line number entries from the output module. -u symbol
	- places an unresolved external symbol into the output module's symbol table.

# **Invoking the Archiver**

gspar [-]command[option] libname [file1 ... filen]

#### **Commands:**

- -a adds the specified files to the library.
- -d deletes the specified members from the library.
- replaces the specified members in the library.  $-1$
- prints a table of contents of the library.  $-t$
- extracts the specified files.  $-x$

### **Options:**

- tells the archiver not to use the default extension .obj for  $\mathbf{e}$ member names.
- suppresses the banner and status messages.  $\overline{a}$
- prints a list of the symbols that are defined in the library. (Valid only with the -a, -r, and -d commands.)
- describes the creation of a new library from an old library.

### **Invoking the Object Format Converter**

### gsprom [-option] [file1 [file2 [file3]]]

### **Filename Order:**

- Input filename
- Output filename (TI-tagged format) or high-byte output filename (Tektronix or Intel format)
- Low-byte output file (Tektronix or Intel format)

#### **Options:**

- produces Intel hex object output. нi.
- -t produces TI-tagged object output.
- -x produces Tektronix-hex object output (default).

# *Register File B*

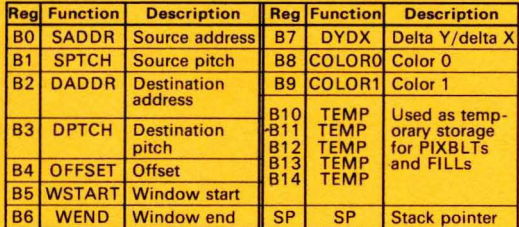

# *I/O Registers*

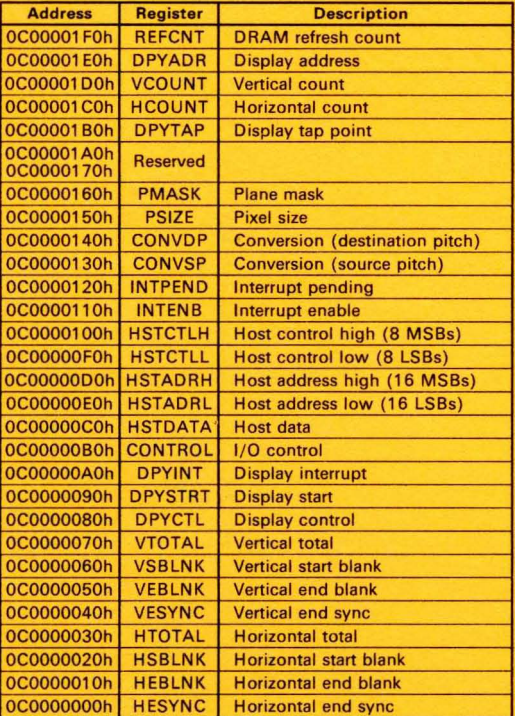

# *Vector Address Map*

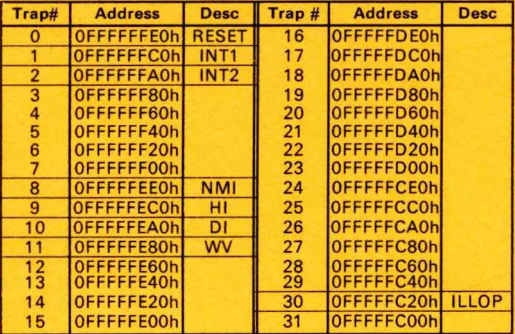

# *Condition Codes for JRcc and JAcc Instructions*

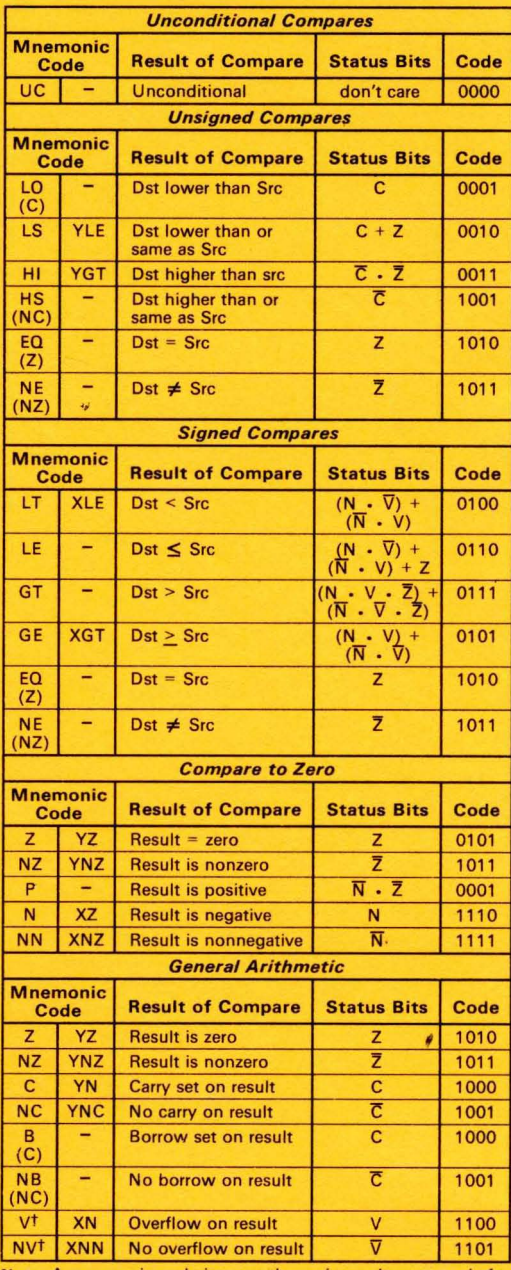

**Note:** A mnemonic code in parentheses is an alternate code for the preceding code.<br>
+ Logical OR<br>
+ Logical OR<br>
- Logical AND<br>
Logical NOT

# **Environment Variables**

The environment variable for the assembler is  $A$ -DIR. The environment variable for the linker is  $C$ -DIR.

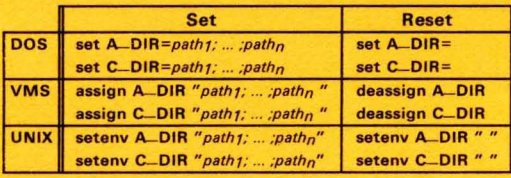

# **TMS34010 Instruction Set**

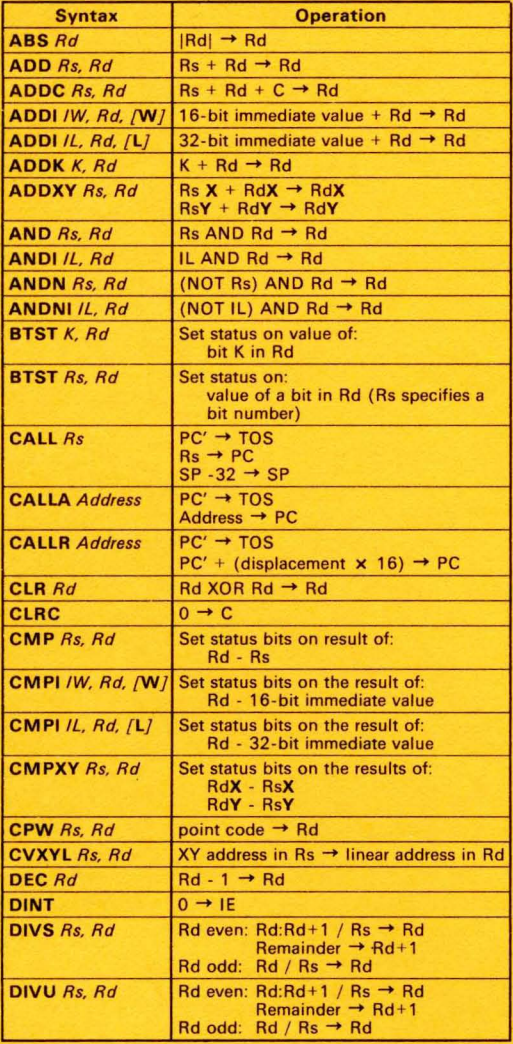

# **TMS34010 Instruction Set**

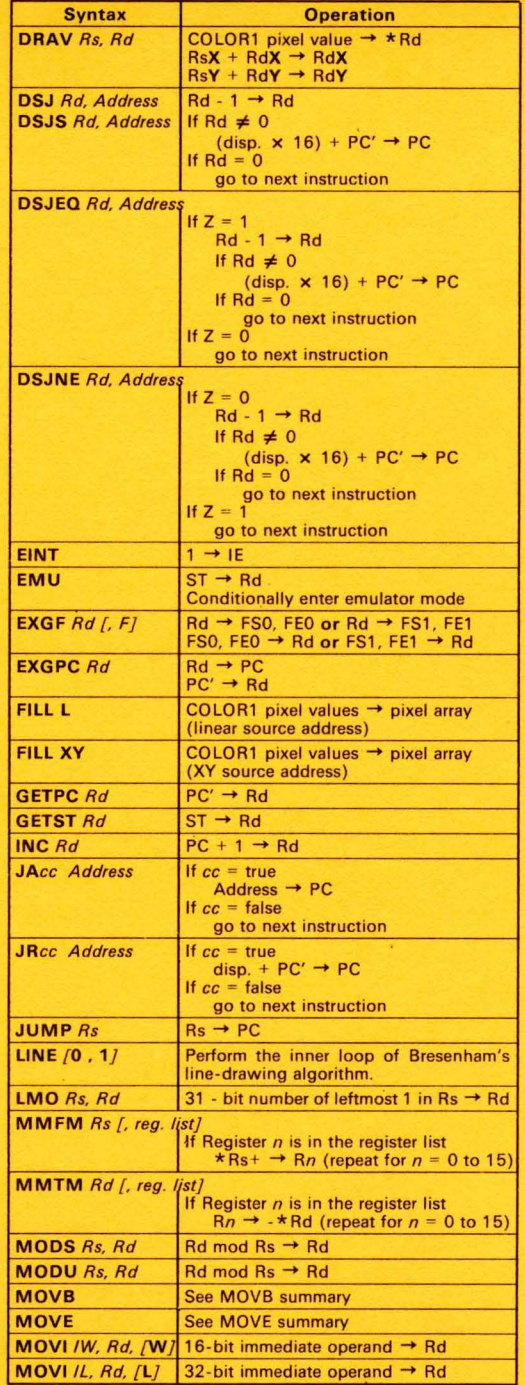

### **TMS340tO** *Instruction Set*

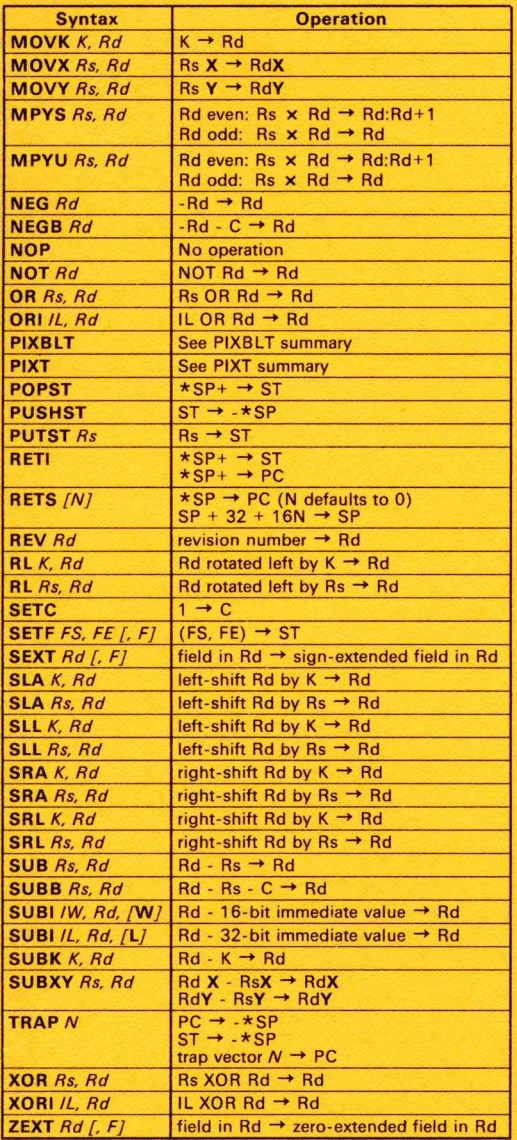

Key:<br>Rs -Source register RsX, RdX -X half (16 LSBs) of Rs or Rd<br>Rd -Destination register RsY, RdY -Y half (16 MSBs) of Rs or Rd<br>IW -16-bit (short) SAddress-32-bit source address immediate value DAddress-32- bit destination address<br>-32- bit (long) Address -32- bit address (label) Il -32-bit (long) Address -32-bit address (label)<br>
immediate value F -Field select. defaults to 0<br>
K -5-bit constant<br>
PC'-Next instruction F=0 selects FS0 and FE0<br>
PC'-Next instruction F=1 selects FS1 and FE1

## **MOVE** *Instructions Summary*

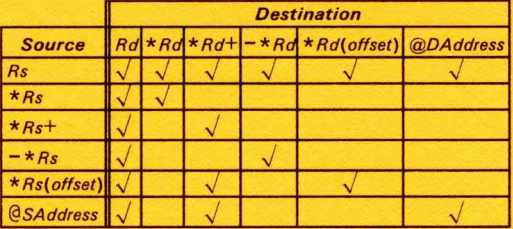

A check mark  $(\sqrt{})$  in a box indicates a valid combination of source and destination operands. For example,

#### MOVE *Rs. \*Rd(offset)*

is a valid form of the MOVE instruction.

### **MOVS** *Instructions Summary*

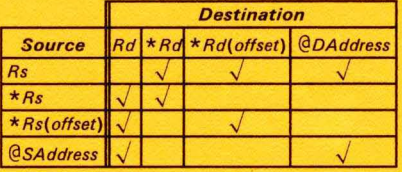

A check mark  $(\sqrt{})$  in a box indicates a valid combination of **source and destination operands. For example,** 

### MOVB Rs. \*Rd(offset)

is a valid form of the MOVB instruction.

### *PIXT Instructions Summary*

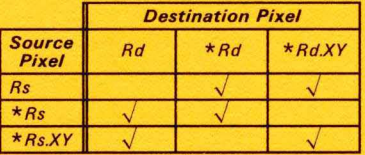

A check mark  $(\sqrt{})$  in a box indicates a valid combination of source and destination operands. For example,

#### PIXT *\* Rs. Rd*

is a valid form of the PIXT instruction.

### *PIXSL T Instructions Summary*

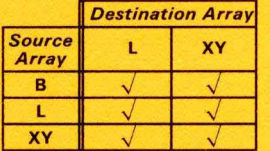

 $B = B$  inary array address<br>  $L = L$ inear array address

XY - XY array address

A check mark  $(\sqrt{})$  in a box indicates a valid combination of source and destination array types. For example,

### PIXBLT B. XY

is a valid form of the PIXBLT instruction.